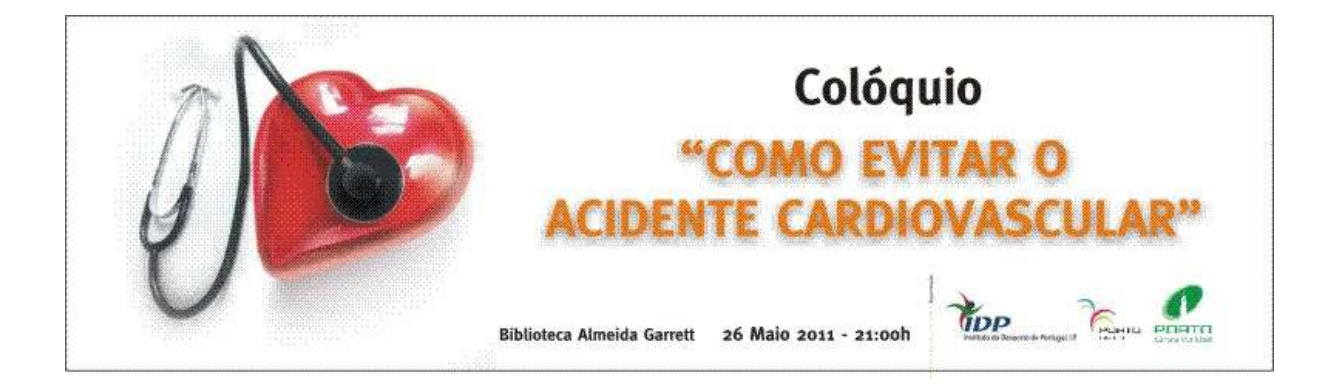

## À conversa com o especialista...

## Preletor convidado: Prof. Doutor Ovidio Costa

Centro de Medicina Desportiva do Porto e Faculdade de Medicina do Porto

Data: 26 de Maio de 2011

Hora: 21:00 horas

Local: Auditório da Biblioteca Almeida Garrett (Jardins do Palácio de Cristal - Porto)

Inscrição: Gratuita

Certificado de presença incluído

Informações

Centro de Medicina Desportiva do Porto Rua António Pinto Machado nº 32 4100-068 Porto Telef: 226004640 ♦ Fax: 226004641 E-mail: cnmd.porto@idesporto.pt

Portol azer Rua Bartolomeu Velho, 648 4150-0124 Porto Telef: 226199860 + Fax: 226199869 E-mail: geral@portolazer.pt

28

## FICHA DE INSCRIÇÃO

(A enviar/entregar no Centro de Medicina Desportiva do Porto ou na PortoLazer. Também pode ser entregue em qualquer uma das piscinas da Rede Municipal de Piscinas do Porto ou no Monte Aventino. Pode ainda fazer a inscrição por telefone, e-mail ou fax).

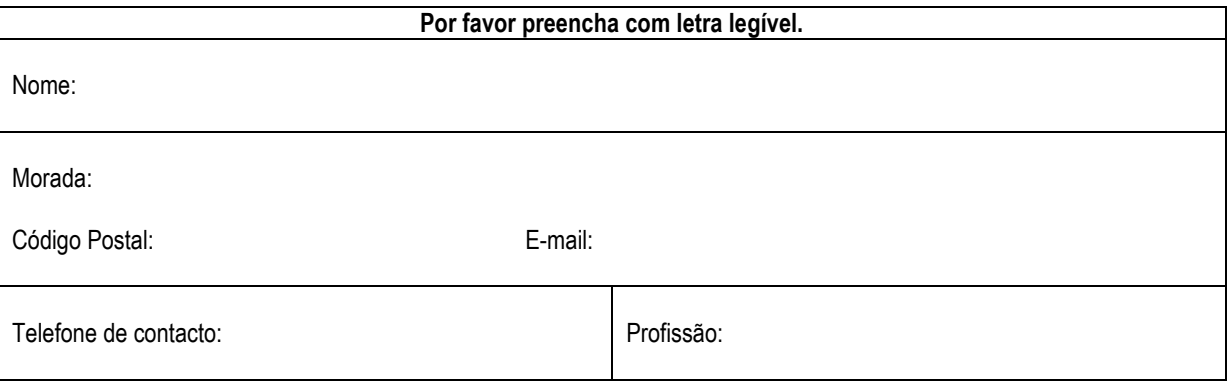

As inscrições serão aceites por ordem de entrada.

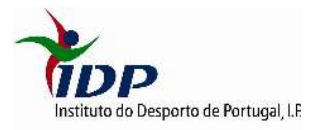

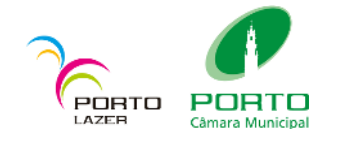